Over the past month, members of the Network 21 Budget and Policy Oversight Committee and I have met with many different groups on campus to discuss the "Net-

work 21 Completion and Utilization Plan Report," which the committee recently sub-

mitted to Provost and Executive Vice Chancellor Robert D. Grey.

We have met with Deans, Vice Chancellors, Management Service Officers, Technology Support Coordinators, Network Administrators, and a number of academic groups, including the Joint Campus Committee on Information Technology.

The questions have been many, varied, and astute. Some have challenged the logic behind the recommended Network 21 fees. And others have asked why we haven't been able to get Network 21 up and running sooner.

Discussions regarding Network 21 have appeared on the net21info electronic mailing list. Instructions on how to subscribe to this list, and hence participate in the discussions, appear in the Network 21 project update on Page 3.

I encourage you to join the list, ask questions, and share concerns. The information gleaned from the questions raised, and the discussions that follow, will help us be more responsive to your needs.

In July 1997, Network 21 will be complete. The first segment of the highspeed, fiber optic cable that will interconnect over 200 campus buildings was installed just south of Shields Library during Spring break.

Although the idea of networking is not new, the idea of building the infrastructure to support networking needs is a new challenge for our campus and many others. What Network 21 promises is more access, more speed, more options, and more opportunity.

 In this issue of the I.T. Times, we celebrate the accomplishments of those who are using networking technology. These are just a few of the many ways in which networking technology is being utilized in higher education.

There are many other examples out there now, and many more to come with Network 21.

Carole a. Barone

Carole A. Barone Associate Vice Chancellor Information Technology

#### **Network 21 Is Hot Topic of Discussion**

## **Technology Leaders in** Higher Education to Speak During Odyssey Week

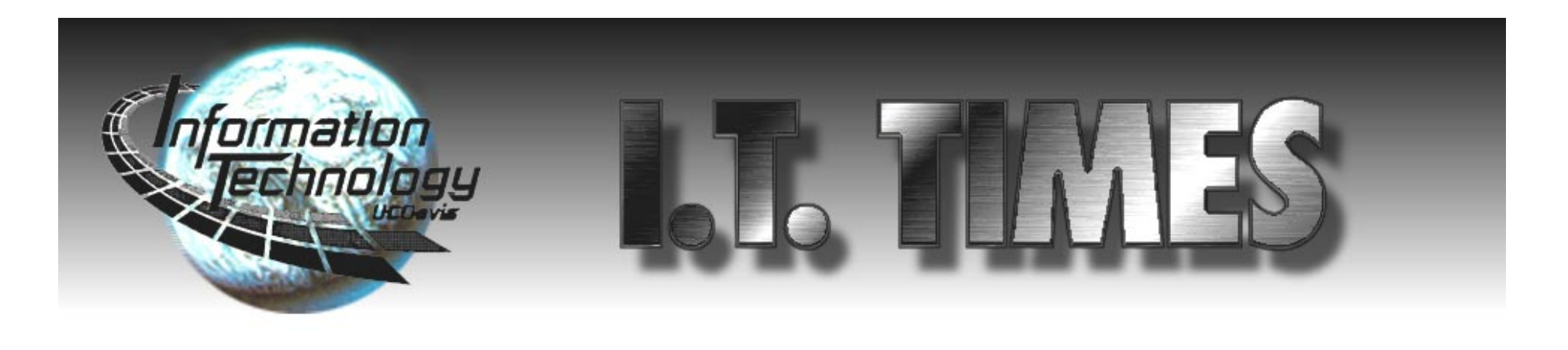

Volume 4. No. 7 • Information Technology News of the University of California, Davis • April 1996

# Newsgroups Replicate Small Class Dynamics **Shaping Interactive Learners**

y o u

ers

prob

more.

*Continued on Page 4*

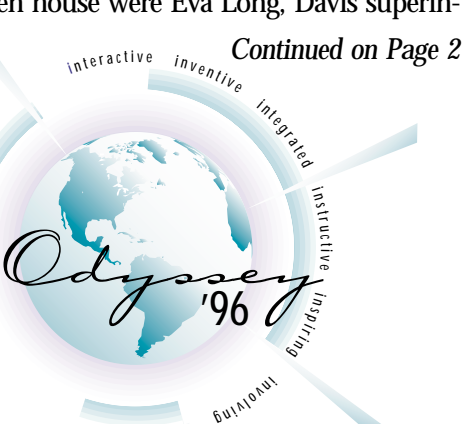

## Campus Volunteers Give NetDay '96 a Boost

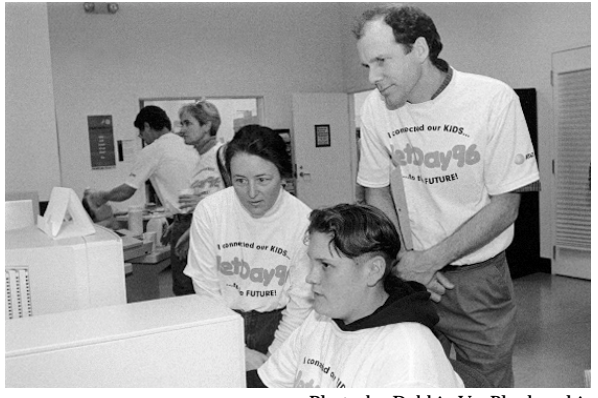

#### *by Anne Jackson*

When Brenda Bryant found her classes becoming ever-larger and group discussions becoming more difficult, she looked around for solutions. The answer she found — using computers.

Bryant, who teaches courses in human development, now requires students to participate in academic discussions with classmates through electronic newsgroups.

Her reason, she says is simple:

newsgroups not only make passive

students into interactive learners," says Bryant, but provide a window for her on how the class is receiving the course content.

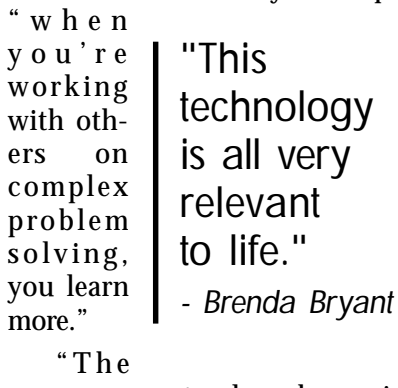

 Students in Bryant's Human Development 130 class are randomly assigned to one of several newsgroups of 20-25 students to discuss topics such as the effects of long-term childhood illness, for example. Students are required to check into the newsgroup three times a week. They must make

*by Virgil Palmer*

Sharing their knowledge, experience, and enthusiasm, UC Davis volunteers made a solid investment in the future of California by participating in NetDay '96 last month. The event was part of a statewide effort by tens of thousands of volunteers to install network wiring in California's 13,000 K-12 public and private schools.

UC Davis contributed locally by helping to wire several schools in the Davis Joint Unified School District and by sponsoring an open house in the Center for Advanced Information Technology (CAIT) on Saturday, March 9. The open house was hosted by Carole A. Barone, Associate Vice Chancellor for Information Technology, and Marilyn Sharrow, University Librarian.

Attending the open house were Eva Long, Davis superin-

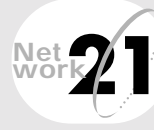

Much more than a technology showcase, Odyssey '96 is a weeklong educational exploration that will feature presentations by campus innovators and technology leaders from other institutions of higher education.

Here is a brief look at the Odyssey '96 schedule of events.

#### ◗ **Monday, May 20**

The Financial Mythology of Information Technology Noon, Freeborn Hall

Presentation by John L. Oberlin, Director of Finance & Planning for the Office of Information Technology at the University of North Carolina at Chapel Hill.

#### ◗ **Tuesday, May 21**

Data as an Institutional Resource Noon, Main Theater

Presentation by Gerry Bernbom, Assistant Director and Senior I.T. Architect for the Office of Information Technologies at the

University of Indiana.

◗ **Wednesday, May 22** Office of the Future 10 a.m. - 3 p.m., CAIT

 Presentations will focus on everything from ergonomic office design to wireless communication applications.

*NetDay volunteers Joan Gargano, left, and Scott Grensted, a teacher at Holmes Junior High School, assist a student with a World Wide Web demonstration during an open house in the CAIT .* Photo by Debbie VanBlankenship

> Computer Financing Workshop 9 a.m. - Noon, Shields Library

Invitation-only financing workshop led by John Oberlin of the University of North Carolina at Chapel Hill.

◗ **Thursday, May 23**

Technology Showcase 10 a.m. - 3 p.m., Freeborn Hall

Members of the campus community will demonstrate instructive, innovative, and interactive uses of information technologies.

Changing Costs of Information in the Networked World

3:30 p.m., Freeborn Hall

 $0.116$  v  $0.0n$ 

Presentation by Richard West, Vice Chancellor Business and Finance for California State University.

◗ **Friday, May 24**

Using Technology to Build an Interactive University

Noon, Silo Cabernet

Stuart Lynn, Associate Vice President, Information Resources and Communications for the UC Office of the President, will conclude the Odyssey with a talk on the opportunities information technologies are creating for the University of California.

For more information e-mail **odyssey@ucdavis.edu** or go to **http://www.ucdavis.edu/IT/**

Do you have a home page you would like published? Send your submissions to us at **itpubs@ucdavis.edu**

## **At Home on the Web**

#### *From Page 1*

## UC Davis Plays Active Role in NetDay '96

#### *— Compiled by Virgil Palmer*

#### **Anthropology**

http://anthro.ucdavis.edu/new/ index.html

The nuts and bolts of the Anthropology department are represented here. Faculty, staff, and graduate students are listed along with their areas of specialization. The graduate program has its own page, covering topics such as individual program requirements for Masters and Ph.D.s. There is even a page about the department's field school in the Western Great Basin. As of this writing, the undergraduate page is still under construction.

#### **Religious Studies**

http://philo.ucdavis.edu/RST/ RST\_home.html

Floating religious symbols greet visitors to this site, which includes general department information, upcoming events, and course listings. You can download checklists on the program's major and minor requirements.

#### **UC Focus**

http://www.ucop.edu/

Are you a Cal Aggie sports fan? If so, you will not be disappointed by this page. UC Davis Athletics Schedules for the academic year will greet you first. From here you can access your favorite intercollegiate sport, by viewing the upcoming schedule or checking out past scores. You can even view photos of our student athletes. There are links to general athletic information and to the Athletic Department.

Selected stories from the February/ March issue of UC Focus are available on the World Wide Web via the UC Office of the President homepage. UC Focus is under the News & Facts category.

#### **Environmental Horticulture**

http://envhort.ucdavis.edu/

In addition to standard departmental information, this page contains links to so many resources that anyone with the slightest interest in plants or landscaping would benefit from viewing this site. There are links to Horticultural Information on the Internet, the UC Statewide Integrated Pest Management Project and links to the Entomology and Plant Biology Departments on campus under Other Interesting Sites. View the Horticultural Programs at UC Davis to quickly reference what academic programs are offered.

#### **Sports Information**

http://louie.stuaff.ucdavis.edu/ica/ !info.html

tendent of schools, Davis Community Network board members Don Sailor and Ruth Asmundson, Davis City Council member Maynard Skinner, and several teachers and administrators from the Davis Joint Unified School District.

"Teachers saw many demonstrations of network applications, including a wonderfully creative Web-based resource on aerodynamics for K-12 students," said Barone, referring to a demonstration by Jani Pallis of Cislunar Aerospace. Pallis presented a text book developed under a contract with NASA in association with Ken Weiss of Information Technology.

 "Networking can dramatically change how we teach and how students learn," said Joan Gargano, Director of I.T. Distributed Computing Analysis and Support. "NetDay '96 was a way to raise awareness in the community of the need to wire the schools and to invest this technology in our children's future. " Gargano coordinated the NetDay '96 event for UC Davis, along with Russ Hobby, Director of I.T. Advanced Networked and Scientific Applications. They worked in partnership with the Davis Joint Unified School District and the Davis Community Network. Volunteers wired the backbone to every building in Birch Lane Elementary and Holmes Junior High. Several rooms were wired in West Davis Intermediate as well as in North Davis Elementary. Hugh Taylor, facilities manager for the Davis school district, coordinated the classroom wiring for the day.

"This was a real team effort by the maintenance and facility staff, service organizations from UC

Davis, parents, and professionals, " said school superintendent Eva Long.

A nationally noted advocate of science and math in K-12 public schools, superintendent Long voiced concern about her school district's ability to stay competitive.

"Millions of people each month are acquiring information and accessing the Internet. If this primary information is not acces-

Millions of people each month are accessing the Internet. If this primary information is not accessible to students on a daily basis, then we won't be able to compete with the other school systems ... - Eva Long

sible to students on a daily basis, then we won't be able to compete with the other school systems in California and the nation, which have direct access to the Internet,"

said Long.

Indispensable as an organizer of the event was Jan Meizel, a teacher at Davis High School and a Davis Community Network board member who is nationally recognized for getting her school online. "Our access to the Internet gives individual students the ability to do research in a manner unlike before," said Meizel. "As part of their portfolio required for a grade, they have to gather up-todate information gleaned off of the Internet in addition to the conven-

tional library search.

"We always talk about real learning. Well, this prepares them to do real research in preparation for college and the work place,"

Meizel said.

How emerging information technologies will be used to improve health care will be the topic of discussion at the 1996 Highman Symposium in Medical Informatics. Hosted by the UC Davis Medical Informatics Consortium, the symposium will take place April 19 & 20 at the UCDMC Cancer Center in Sacramento.

Keynote speaker is Dr. Donald Lindberg, director of the National Library of Medicine and the former director of the National High Performance Computing and Communications Coordinating Office. He will discuss "Medicine and the National Infrastructure."

Other guest speakers will discuss topics related to the use of networking technology and medicine. "The Internet and Medicine," "Dissemination of Medical Knowledge on the Internet: Opportunities and Obstacles," and "Develop-

ing the Primary Care Physician Desktop," are among the topics to be discussed.

Speakers from UC Davis will explore a variety of topics:

 Dr. Arthur Huntley, associate professor of Dermatology, will talk about "Using the Internet Applications to Provide Medical Education Resources."

"Telemedicine at UCD - Past, Present, and Future" will be the subject explored by Dr. Thomas Nesbitt and Jana Katz.

R.L. "Skip" Kennedy, Department of Radiology, will speak about "Implementation of DICOM-based Picture Archiving and Communication Systems at UCDMC: Clinical and Architectural Perspectives."

Dr. Jose Galvez will discuss, "Telecytology of Breast Fine Needle Aspirations."

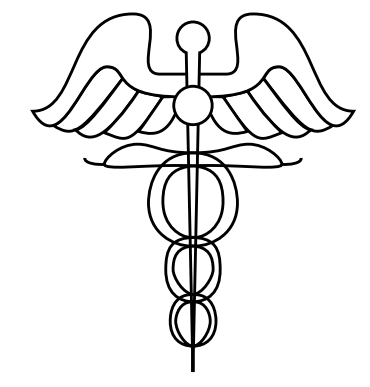

 Students received new identification cards during a recarding event in the Recreation Hall the first week of April.

The Office of the Registrar and Information Technology worked together to bring the new card to campus.

"The new card is more tamper proof than the old card," says campus Registrar Evelyn R. Babey. "It is also sturdier, easier to read, and more professional looking," she says.

Featuring an additional magnetic strip on the back, the new card eventually may be used for a variety of student services.

Zackary O'Donnell, customer

service center manager for I.T. Communications Resources, says the new student ID card can also be used by students as a long distance calling card.

A special campus committee began investigating the move to a single carding system about two years ago. O'Donnell has worked with the campus committee and the Office of the Registrar in acquiring the new student identification card equipment as part of a contract with MCI Communications to offer long distance calling services to students.

Students who have not received their new student identification card should contact the Office of the Registrar in Mrak Hall.

## Students Get New I.D. Card

The symposium also will feature hands-on demonstrations in digital radiography, telepatholgy, telemedical review of diagnostic testing at remote sites, and computer-based patient education resources.

There will be a "Multimedia Electronic Abstract Poster Session" and Word Wide Web stations for those interested in learning what the Internet has to offer.

For further information about the event, contact Anita Moore at (916) 752-2710 or 752-9816. Send e-mail to **afmoore@ucdavis.edu**

The Web address is **http:// www.informatics.ucdmc.ucdavis.edu/**

## Symposium Explores the Role of Technology in Health Care

#### PROJECT UPDATE

# NetWork 21

How to provide e-mail and computer support for a department that stretches from one end of the state to the other. That was the problem Cooperative Extension staffers Claudia Myers and Mina Van Vliet faced. With 125 staff and 300 advisors working in 67 Cooperative Extension offices in separate geographic locations, helping everyone hone computer skills is a formidable challenge. To solve the problem, Myers and Van Vliet have come up with some creative ideas.

Early in 1995, when they switched Cooperative Extension from the Acorn e-mail program to Eudora, Meyers and Van Vliet sent out customized computer disks and written instructions. Then, last May, when they wanted to train staff on using Eudora e-mail software, they put together 10 Eudora training lessons and announced that the lessons would be sent out via e-mail at the rate of one a day. The response was immediate — 220 people subscribed to the online training.

Statewide, Cooperative Extension's use of e-mail doubled that month and has continued to rise ever since.

Next Myers and Van Vliet worked with a group in Cooperative Extension to produce a halfhour taped video program demonstrating Eudora, coupled it with a half-hour live panel and call-in show, and initiated the brand-new UC Davis Cooperative Extension link satellite by broadcasting the

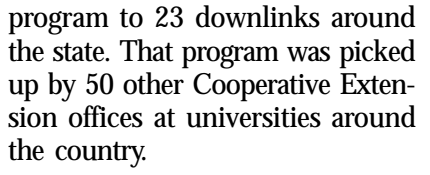

- Customized computer disks with written training instructions
- Computer training via e-mail
- Live and video-taped computer demonstrations broadcast via satellite to 23 downlinks around the state

In October, Myers and Van Vliet provided another series of 20 minute lessons via e-mail, this time on using Melvyl, Gopher, and other online resources. With the Cooperative Extension group they produced an advanced Eudora satellite course. And with staff anxious to learn about Internet access, they produced another satellite program, complete with customized disks and instructions, on installing and using Internet applications. For that program they got the latest version of Netscape and added bookmarks for agricultural sites around the country. Like the first satellite broadcast, this program has also been picked up by other universities.

Next on the agenda, say Myers and Van Vliet, will be helping county Cooperative Extension offices eliminate long-distance telephone charges by gaining local Internet access through schools, libraries and other institutions.

And the next satellite program will be a course on designing World Wide Web pages. Says Myers, "We've been helping Cooperative Extension people get information from the Internet, but UC Davis is a worldwide leader in agricultural research, so the next step is to get information out. We're helping Cooperative Extension be an information provider as well."

**The Individuals:** Claudia Myers, Program Representative, Division of Agriculture and Natural Resources; Mina Van Vliet, Administrative Assistant II, Dean's Office, College of Agricultural and Environmental Sciences.

**The Challenge:** To provide computer and e-mail training for staff at 67 Cooperative Extension offices around the state.

#### **The Solutions:**

#### **The Tools:**

- For the PC:
- Eudora Pro 2.1.2
- Trumpet Winsock 2.1F
- Netscape 1.22
- **Ewan Telnet**
- WS/FTP
- **Archie**
- For the Macintosh:
	- Eudora Pro 2.1.3
	- MacPPP and Mac TCP
	- Netscape 1.12
	- NCSA Telnet
	- fetch
	- Stuffit
	-
- **Their Advice:**
	- Know what help is available on campus, instead of reinventing solutions
	- Make use of the training offered by I.T.
	- ◗ Modify your training program to suit the capabilities of your staff

#### CASE STUDY

## **Extension Turns to Internet to Train Employees**

*Claudia Myers and Mina Van Vliet use the Internet to train 125 staff and 300 advisors working in 67 Cooperative Extension offices scattered throughout the state.*

#### **Fiber Optic Cable Goes Underground**

In between quarters, installation began on Network 21's fiber optic cable, which will interconnect over 200 buildings on campus. The first lines of the new cable were installed on the south side of Hutchison Drive, across the street from Shields Library.

To protect the environment and reduce disruption during the construction phase, boring techniques will be used whenever possible. Boring minimizes disturbance to ground surface by using electronic signals to guide an underground metal rod to forge a conduit route. Rather than creating an open trench from point to point, boring requires only a small "entry pit" and "receiving pit" on each end of the installation site.

At any rate, campus departments will be notified regularly as

to where construction will take place. Here's a look at what you can expect in the next couple weeks:

◗ **April 4-9:** Boring will begin at

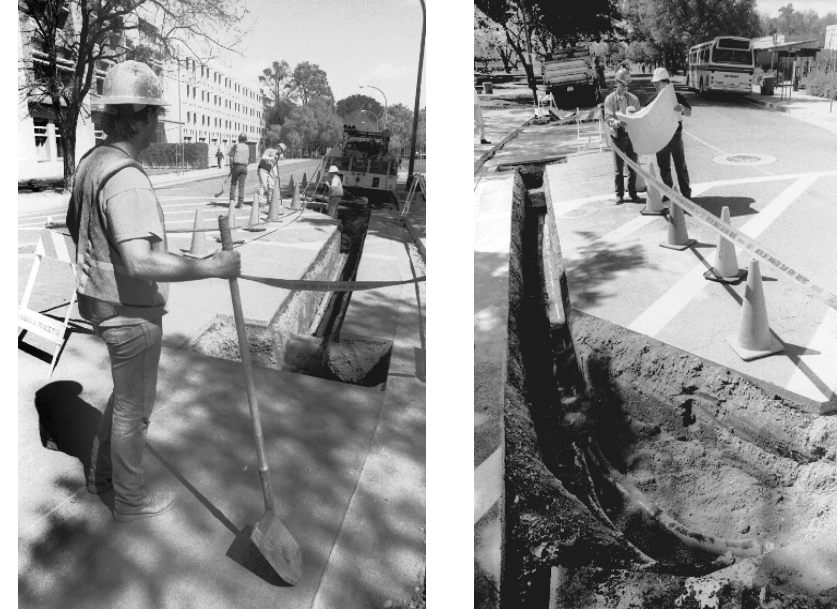

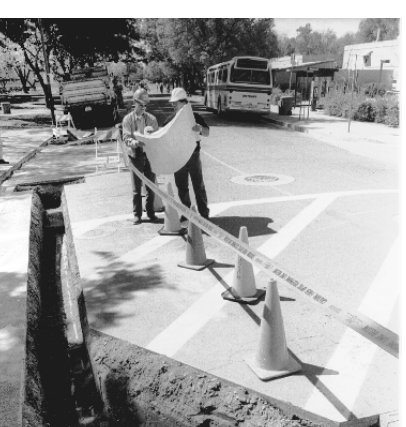

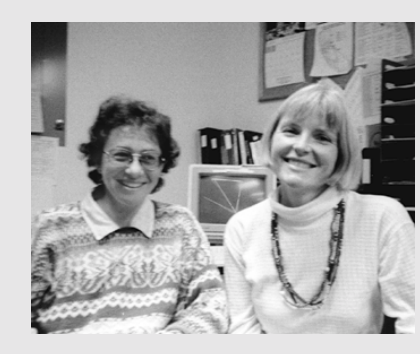

the cable vault on the northeast side of the Telecommunications Building, extending 88-feet to a manhole near the bike path west of TB172. Traffic will not be impacted.

Boring also will take place on the south side of TB 191 due west for 56-feet to a small pull box on the adjacent bike path. A safety work area will be set up in one area of the bike path, which will remain open.

◗ **April 10-16:** Boring will take place along Hutchison Drive, beginning approximately 800 feet east of Highway 113 to a point 400-feet west of LaRue Road. The boring will be several feet off road and traffic will not be affected.

A second conduit route will be bored from midpoint in the above route due south to a drop point near Medical Sciences 1B. Traffic will not be affected.

#### **Subscribe to net21info listserv**

If you have questions about Network 21, send e-mail to **net21info@ucdavis.edu.**

If you would like to receive regular e-mail updates about the project and participate in the discussion list, please subscribe to the net21info listserv.

To subscribe, send e-mail to listproc@ucdavis.edu. Leave the subject line blank, and in the body of the message type Subscribe net21info <your firstname> and <your lastname>

*The first segment of Network 21's high-speed fiber optic cable was installed south of Shields Library on March 28.*

Photos by Jim vonRummelhoff

*Editor's Note: If you wish to enroll in a class offered by Staff Development & Professional Services, you must complete an Application for Enrollment. Applications appear on Page 95 of the Staff Development Catalog. To request an application, call 752-1766.*

#### **April**

*The I.T. Times is published by the Division of Information Technology, University of California, Davis, to inform the campus community and others of information technology services, facilities, and activities at UC Davis. It is distributed free of charge to members of the user community and to other universities. Use of trade or corporation names in this*

*publication does not constitute endorsement by the University of California, Davis. I.T. Times articles may be reprinted as long as the source is accurately quoted and credited.*

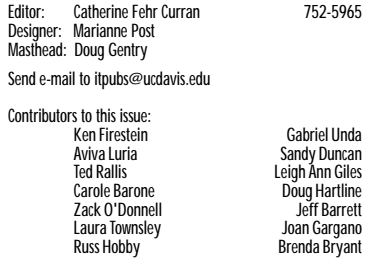

their papers available online for comment by other students and must post messages to the newsgroup regularly. Students work from home computers or from a campus computer lab.

Bryant grades the quality of the students' posted comments — one point for reiterating something the student has read or for bringing in a personal example that illustrates a concept or process presented in the text or in class; two points for relating two concepts or for bringing in new information. The online requirement supplements in-class work, which includes attending lectures and viewing videotapes illustrating therapeutic techniques. Bryant and her teaching assistants send announcements to the students through a separate newsgroup. "The most meaningful thing I realized from reading the posted messages was that the students didn't know how to 'see' the theories being illustrated in the videos," says Bryant They didn't know how to see the framework or to conceptualize, analyze, and critique."

With that feedback, Bryant says she was able to adjust classroom presentations to increase students' understanding.

Bryant, who says she considers herself a computer novice, got the idea for using electronic newsgroups by attending a workshop put on by I.T. at the Teaching

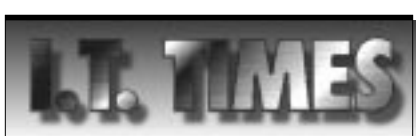

Resources Center. She then worked with I. T. staff to write instructions for students explaining how to open a computer account, how to subscribe and post to newsgroups, how to send and receive e-mail, how to use Melvyl to search library databases, and how to send a paper electronically.

 Bryant says the newsgroups encourage the same kind of lively class discussion she used to see taking place 5-10 years ago when her classes were only half, or even a third the size they are now.

"This technology is all very relevant to life," adds Bryant. "Students shouldn't leave college without knowing how to use the Internet."

## Shaping Interactive Learners

#### *From Page 1*

**8 Overview of Library and Internet Information Resources**: Library Instruction Programs, 3:10-4 p.m., Shields Library, 2nd Floor Instruction Room; vgwalberg@ucdavis.edu or 752-6439.

**Introduction to Mac OS** (two-part course offered April 8 & 10): Staff Development and Professional Services, 8:30-11:30 a.m., 40 Mrak Hall.

**9 Overview of Library and Internet Information Resources**: Library Instruction Programs, 4:10-5 p.m., Shields Library, 2nd Floor Instruction Room; vgwalberg@ucdavis.edu or 752-6439.

> **Introduction to the Internet Using Netscape** (two-part class offered April 9 & 11): Staff Development and Professional Services, 8:30-11:30 a.m., 40 Mrak Hall.

**Introduction to PageMaker** (twopart class offered April 9 & 11): Staff Development and Professional Services, 1:30-4:30 p.m., 40 Mrak Hall.

**10 Advanced FileMaker Pro Working Session**: Staff Development and Professional Services, 1-5 p.m., 40 Mrak Hall.

**Basic Melvyl Library System Commands for the Book Catalog and Journal Database at UC Davis**: Library Instruction Programs, 4:10-5 p.m., Shields Library, Microcomputer Room; vgwalberg@ucdavis.edu or 752-6439.

**Managing Your Voice Mail Box**: Staff Development and Professional

Services, 10:30 a.m. - Noon, Communications Bldg., Tercero Hall Circle.

**11 Basic Melvyl Library System Commands for the Book Catalog and Journal Database at UC Davis**: Library Instruction Programs, 11 a.m. - Noon, Carlson Health Sciences Library; vgwalberg@ucdavis.edu or 752-6439.

> **Basic Melvyl Library System**: **Overview of Library and Internet Information Resources**: Library Instruction Programs, 3:10-4 p.m., Shields Library, Carlson Health; vgwalberg@ucdavis.edu or 752- 6439.

**15 Introduction to Windows 3.11** (twopart course offered April 15 & 17): Staff Development and Professional Services, 8:30-11:30 a.m., 40 Mrak Hall.

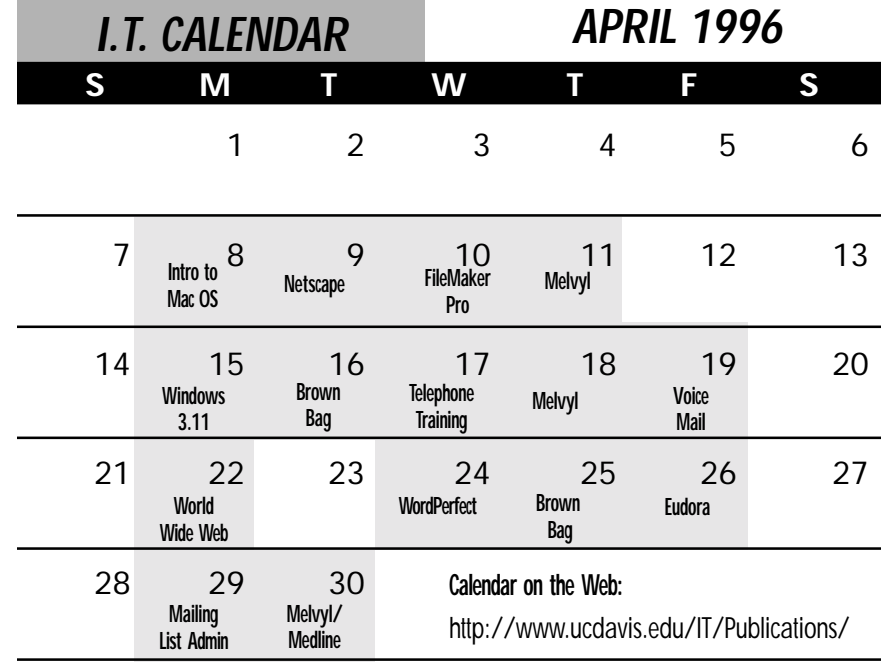

**Issues in Remote Access to Computer-Based Information Systems**: Library Instruction Programs, 3:10-4 p.m., Shields Library, Microcomputer Room; vgwalberg@ucdavis.edu or 752- 6439.

**Student/ Faculty- Intro to Internet/ Netscape**: Information Technology, 1:30-4:30 p.m., 1131 Meyer; learnit@ucdavis.edu or 754-8091.

**16 Electronic Mail Using Eudora**: Staff Development and Professional Services, 8 a.m. - Noon, 40 Mrak Hall.

**Introduction to Excel** (two-part course offered April 16 &18): Staff Development and Professional Services, 1:30-4:30 p.m., 40 Mrak Hall.

**17 Telephone System Training: Managing Your Telephone**: Staff Development and Professional Services, 10:30 a.m. - Noon (Single line course) or 1:30-3 p.m. (Multiline course), Communications Bldg., Tercero Hall Circle.

**Tips and Techniques for Using the Melvyl Library System**: Health Sciences Library Programs, 4:10-5 p.m., Shields Library, Microcomputer Room.

- **18 Tips and Techniques for Using the Melvyl Library System**: Library Instruction Programs, 4:10-5 p.m., Carlson Health Sciences Library. **Student/ Faculty E-mail Using Eudora**: Information Technology, 8:30-10:30 a.m., 14 Hutchison; learnit@ucdavis.edu or 754-8091.
- **19 Voice Mail Training at Research Park**: Staff Development and Professional Services, 10:30 a.m. - Noon or 1:30-3 p.m., Communications Resources Customer Service Trailer.

**Medical Resources on the Internet**: Health Sciences Library Programs, 2 - 4 p.m., Health Sciences Library Reference Office; 752-6204 or jawelsch@ucdavis.edu.

**22 World Wide Web Searching Skills and Resources**: Library Instruction Programs, 3:10-4 p.m., Shields Library, Microcomputer Room; vgwalberg@ucdavis.edu or 752- 6439.

> **Student/ Faculty Intro to Internet/ Netscape**: Information Technology, 8 -11 a.m., 1131 Meyer; learnit@ucdavis.edu or 754-8091. **Melvyl/Medline**: Health Sciences Library Programs, 9-11 a.m., Health Sciences Library Reference Office; 752-6204 or jawelsch@ucdavis.edu. **Veterinary Resources on the Internet**: Health Sciences Library Programs, 9 -11 a.m., Health Sciences Library Reference Office; 752-6204 or jawelsch@ucdavis.edu.

**24 Voice Mail System Training: Managing Your Voice Mail Box**: Staff Development and Professional Services, 1:30-3 p.m., Communications Bldg., Tercero Hall Circle.

**Journal Article Databases on the Melvyl Library System**: Library Instruction Programs, 4:10-5 p.m., Shields Library, Microcomputer Room; vgwalberg@ucdavis.edu or 752-6439.

**Introduction to WordPerfect for Windows** (two-part course offered April 24 & 26): Staff Development and Professional Services, 8 -11:30 a.m., 40 Mrak Hall.

- **25 Journal Article Databases on the Melvyl Library System**: Library Instruction Programs, 11 a.m. - Noon, Carlson Health Sciences Library; vgwalberg@ucdavis.edu or 752-6439.
- **26 Student/ Faculty E-mail Using Eudora**: Information Technology, 1:30-3:30 p.m., 14 Hutchison; learnit@ucdavis.edu or 754-8091.
- **29 Personal Bibliographic Database Programs to Manage Your Libraries and Reprints**: Library Instruction Programs, 4:10-5 p.m., Shields Library, Microcomputer Room. Registration by e-mail required: vgwalberg@ucdavis.

**Information Provider Series-Mailing List Administration :** Information Technology, 8:30-11:30 a.m., 1131 Meyer; learnit@ucdavis.edu or 754-8091.

**30 Introduction to Windows 3.11** (twopart course offered April 30 & May 2): Staff Development and Professional Services, 8:30-11:30 a.m., 40 Mrak Hall.

> **Intermediate PageMaker-Managing PageMaker Documents** (two-part course offered April 30 & May 2): Staff Development and Professional Services, 1:30-4:30 p.m., 40 Mrak Hall.

**Melvyl/Medline**: Health Sciences Library Programs, 11:00-1:00 p.m., Health Sciences Library Reference Office; 752-6204 or jawelsch@ucdavis.edu.

Brown Bag presentations on information technology topics are sponsored by Information

Technology and Staff Development & Professional Services. All presentations begin at noon.

**Tuesday, April 16 • MU East Conference Room, MU Understanding Netiquette**

Learn the jargon bandied about on the Internet and how to avoid faux-pas when communicating on the network.

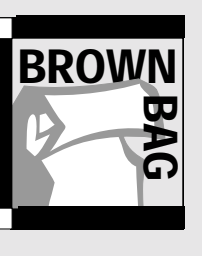

#### **Thursday, April 25 • Cabernet Silo Site Licensing and You**

Discover what site license opportunities are available to you and how you can take advantage of them. The UC Davis Oracle site license agreement will be discussed in detail. Information on other site license agreements will also be presented.

#### **Tuesday, April 30 • MU II Choosing Your Network**

Learn how to determine the network operating system that best suits your needs and discuss other considerations related to network installation. The impact of Network 21 also will be discussed

### **Discussions Scheduled at Noon for You**